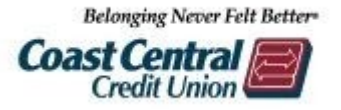

## **Popmoney Overview**

Coast Central's Online Banking allows our members to transfer funds from their CCCU checking account to individuals with accounts at other institutions by using Popmoney, which is integrated into the Bill Pay service. After logging into Online Banking, access the full Bill Pay site and choose Popmoney. After activating your email or mobile phone # you can:

 $\Rightarrow$  Send payments to people with only an email address or phone number and

 $\Rightarrow$  Request payments from their contacts easily and quickly

#### *Benefits:*

- ◆ Popmoney is free!
- Popmoney is secure and confidential. Members' account information is not shared with the recipient; only the name
- Flexibility to schedule transfers with either Standard (2-3 business days) or Next Day (1 business day) payment options
- Ability to donate directly to charities that use Popmoney

# **SENDING PAYMENTS**

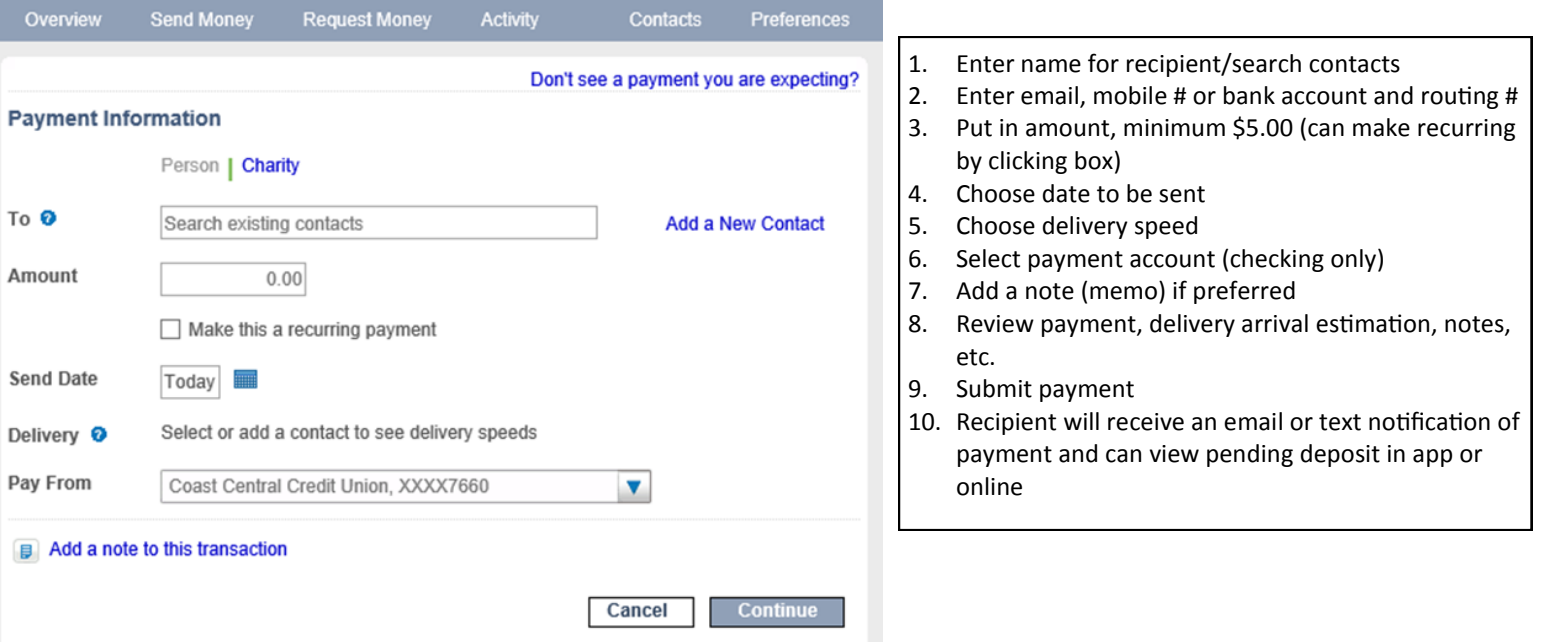

#### *Notes:*

- Payees added to Popmoney will show on regular Bill Pay Payment Center
- Funds will be returned to sender (member) if not accepted within 10 business days
- Can add email/mobile phone # if needed under preferences
- Review sent/pending payments under contacts or activity

## **REQUESTING PAYMENTS**

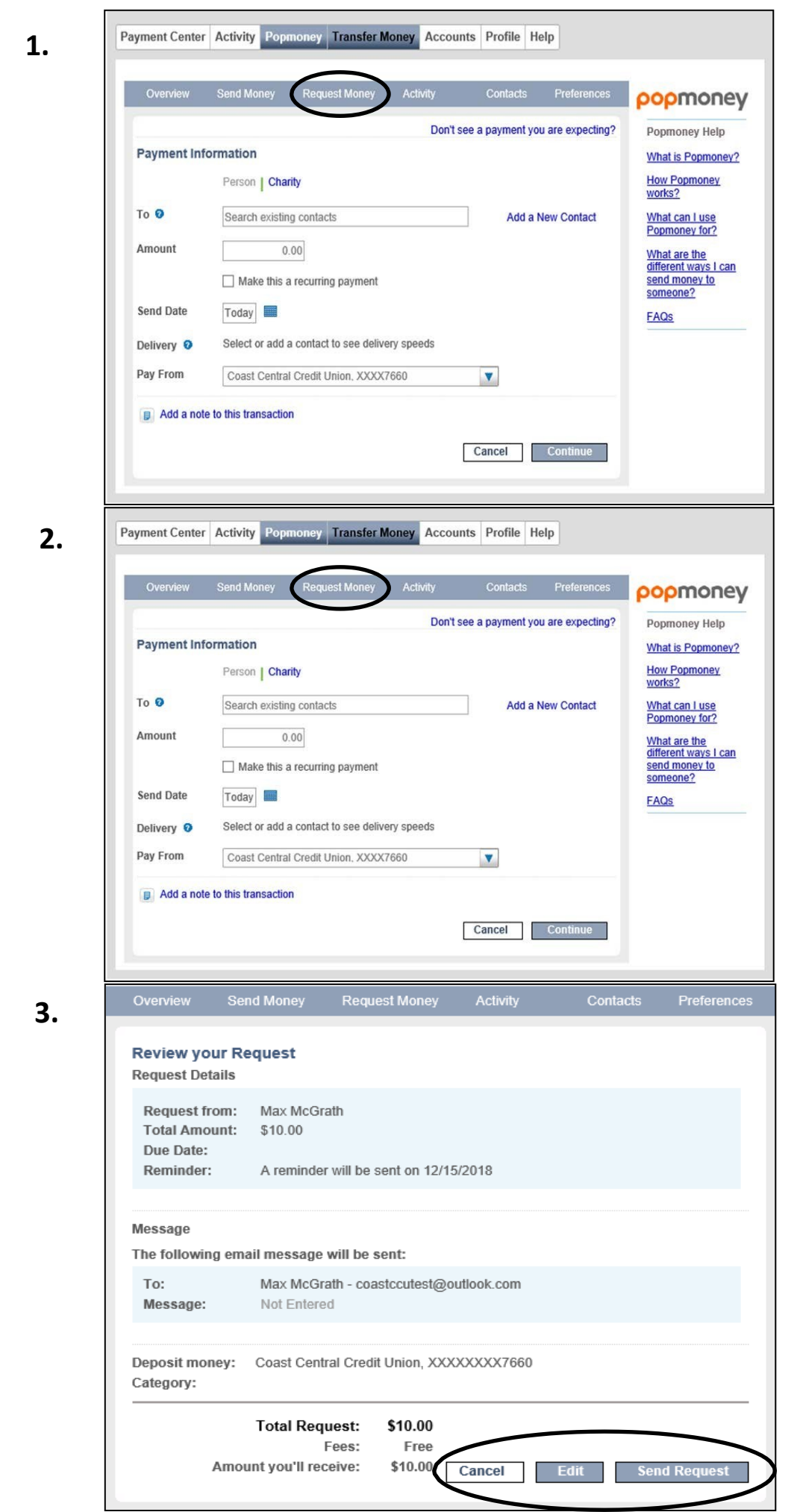

# **VIEWING LIMITS**

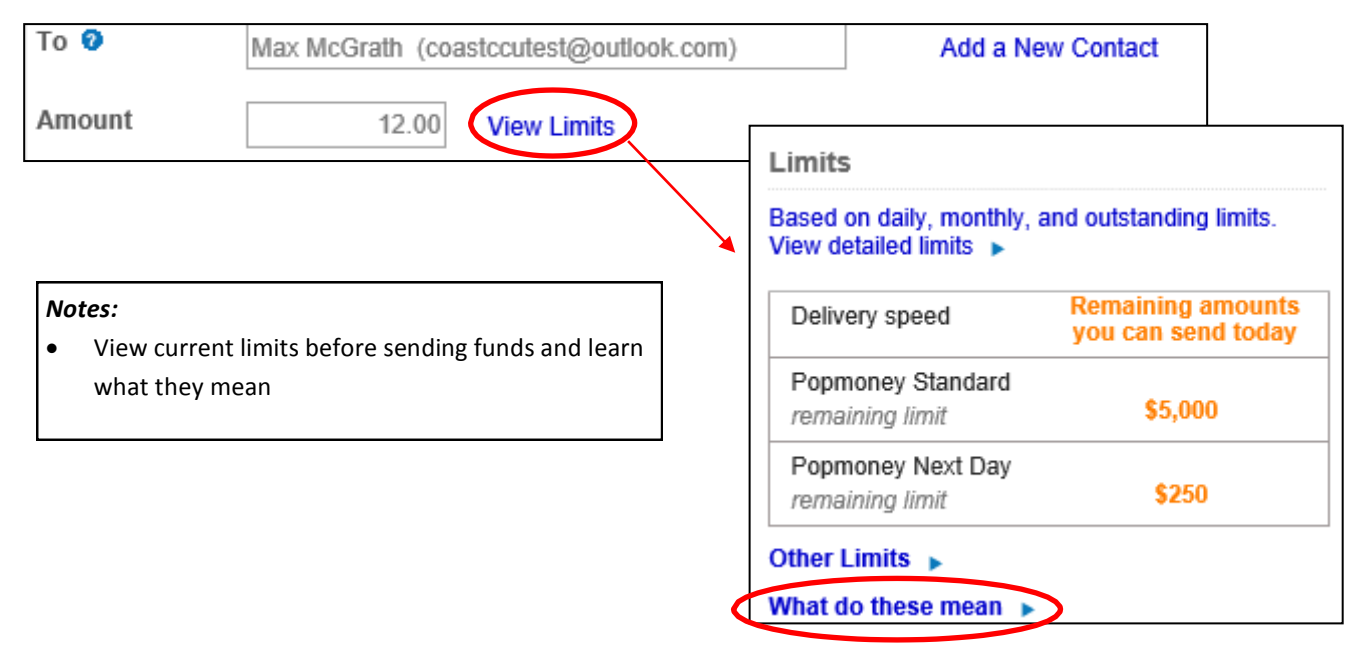

# **RECEIVING PAYMENTS**

Coast Central members and non-members can receive funds through the Popmoney app or the website: popmoney.com

### *First–time recipients will need to provide:*

- Name
- Phone number
- Date of birth
- Address

### *Signing into app with email/text link:*

- 1. Click "Deposit Funds"
- 2. Sign in
- 3. Add account number
- 4. Accept deposit and transfer to account

### *Signing into app without email:*

- 1. Sign in
- 2. See notification on overview/messages for received funds notice
- 3. Add account number
- 4. Accept funds and deposit into account

### *Notes for sender:*

- Can add email/mobile phone # if needed under **preferences**
- Review sent/pending payments under **contacts** or **activity**
- Funds will be returned to sender (member) if not accepted within 10 business days